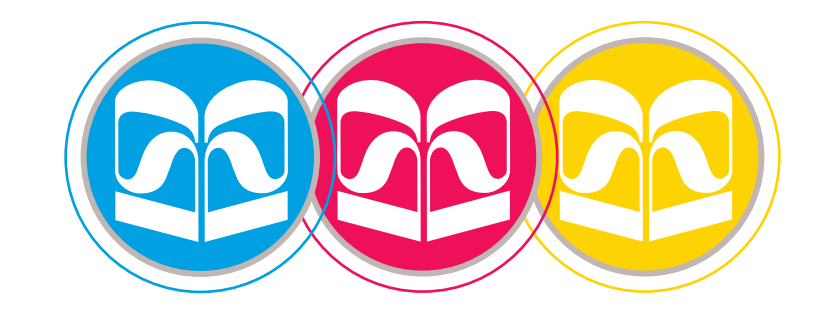

# LSD DIGITALDRUCK

### **Reprorichtlinien Digitaldruck**

# **www.lsd-digitaldruck.de**

LSD Digitaldruck UG Hans-Stockmar-Str. 6 24568 Kaltenkirchen Tel.: +49 (0) 40 - 53 43 53 0  $\cdot$  Fax.: +49 (0) 40 - 53 43 53 43

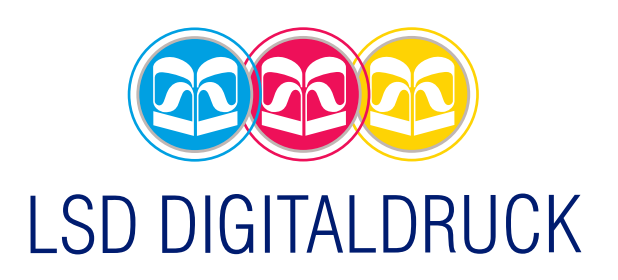

### **INFO**

#### **DATENÜBERMITTLUNG**

Senden Sie Bitte Ihre Druckdaten an die jeweilige E-Mail-Adresse unseren Mitarbeiter

Daten über 10 MB verwenden Sie bitte Transfer-Portale wie: wetransfer oder Drop Box

Gerne nehmen wir auch Download-Links entgegen.

#### **DATENTRÄGER:**

Sie können Ihre Daten per CD, DVD oder USB Stick liefern.

#### **DATEIFORMATE:**

Offene Datein: Illustrator CS, InDesign CS, Photoshop WICHTIG: Wir setzen keine PowerPoint, Excel oder Word Dokumente um!

#### **DATEINAME:**

- verwenden Sie kurze Namen
- Umlaute vermeiden
- keine Sonderzeichen oder Leerschläge verwenden (+\*»^ç%/<>:;?!),
- \_ und können benutzt werden

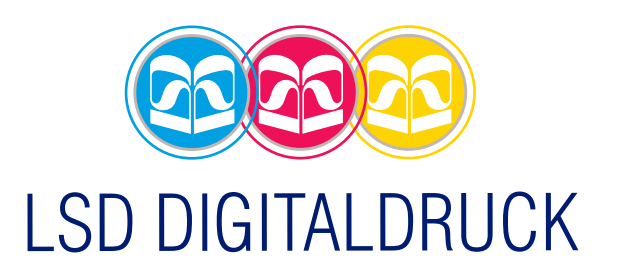

## **Aufkleber / Foliendrucke / Poster / Plakate**

#### **DATEIFORMATE / PDF-VERSION**

#### **FARBIGKEIT:**

Bitte legen Sie Ihre Daten im Vierfarbprozess CMYK Modus an. Bitte immer konkrete Farbangaben nach: HKS, RAL oder Pantone oder schicken Sie uns verbindliche Farbmuster Andernfalls drucken wir Ihre Daten wie angelegt und können keine Farbreklamationen akzeptieren!

Alle angelegten Sonderfarben (Pantone, HKS) werden in CMYK gerastert/umgewandelt und sind daher nicht 100% farbverbindlich. Zur besseren Farbdeckung definieren Sie bitte schwarze Texte wie folgt: 40% Cyan, 30% Magenta, 30% Yellow, 100% Schwarz.

#### **BESCHNITT:**

Endformat und Anschnittrahmen anlegen Die Dateien sind mit 1 cm Beschnitt bezogen aufs Endformat anzulegen. Die Schnittmarken sollten mit 2 cm Abstand zum Dokument gesetzt werden. Weitere Druckmarken/Passmarken sind nicht nötig.

#### **BILDAUFLÖSUNG:**

Auflösung 300 dpi bei Anlage 1:1 Die Bilddatenmenge sollte dabei allerdings 600 MB nicht überschreiten. Bei größeren Objekten arbeiten Sie bitte mehrteilig

**SICHERHEITSABSTAND:** nach innen mind. 1 cm

#### **SCHRIFTEN:**

alle verwendeten Schriften / Bilder müssen eingebettet oder in Pfade umgewandelt sein. Bitte wandeln Sie alle Ihre Schriften in Pfade (Vektoren) Um Ihre Dokumente bearbeiten zu können, benötigen wir alle verwendeten Schriften (keine True Type Fonts verwenden), sowie alle platzierten EPS- oder TIF-Dateien und Originaldokumente. Nur so sind wir in der Lage Überfüllungen und kleine Fehler zu bearbeiten.

Endformat

Motiv

1 cm Beschnitt (umlaufend)

Bitte die Schriften nicht "elektronisch" kursiv, fett, unterstrichen...etc. stellen Bitte benutzen Sie den Schriftschnitt

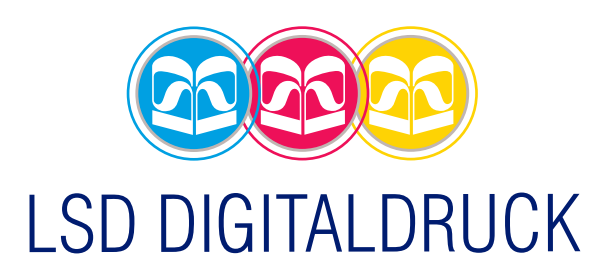

### **INFO**

#### **MEHRTEILIGE MOTIVE:**

Bitte legen Sie mehrteilig zu produzierende Motive so an das sie die Überlappung dementsprechend zuweisen. Beachten Sie bitte bei der Erstellung Ihrer Daten die Positionierung vom Motiv und Texten bzgl. der Bahneinteilung, z.B. Schnitte durch Logo, Gesichter, Typografie etc.

#### **BOUNDING BOX:**

Standardprogramme Mac oder PC sind: Illustrator, Indesign, Photoshop. Programme wie Illustrator, Freehand und Corel Draw beschneiden nicht nach dem Seitenformat, sondern richten sich nach der Lage der Objekte. Stellen Sie daher unbedingt einen Rahmen (Bounding Box) um Ihr Dokument und geben Linie und Füllung keine Farbe. Legen Sie auch keinen Beschnitt an, der über das Seitenformat hinausläuft.

#### **VERLÄUFE:**

Lineare und radiale Farbverläufe aus Adobe InDesign, Illustrator oder einem anderen vektorbasierenden Programm stellen oftmals ein Problem dar, besonders wenn die Daten nicht im zu druckenden Endformat angelegt wurden. Im Druck kann es dann zu einer Streifenbildung im Verlauf kommen.

#### **WEITERVERARBEITUNG:**

Bitte legen Sie für Schneid- und Fräskonturen eine eigene Ebene an. Diese Konturen müssen als Vektordateien angelegt sein und eine Farbe mit Bezeichnung Cut oder Fräsform bezeichnet werden

#### **PROOF:**

Proofs müssen mit einem Kontrollstreifen versehen sein, der den allgemeinen Standards entspricht (FOGRA Medienkeil CMYK). Bitte bedenken Sie, dass LFP-Drucker keine Proof-Drucker sind und so je nach Drucksubstrat Farbveränderungen auftreten können. Ohne farbverbindlichen Proof wird nach Datei gedruckt.

Abweichungen können später nicht reklamiert werden.

#### **BESONDERHEITEN:**

Möchten Sie Folien auf Trägerplatten kaschieren, denken Sie daran, Ihr Format etwas größer zu bestellen, um die Foliendrucke problemlos zu kaschieren und hinterher zu schneiden!

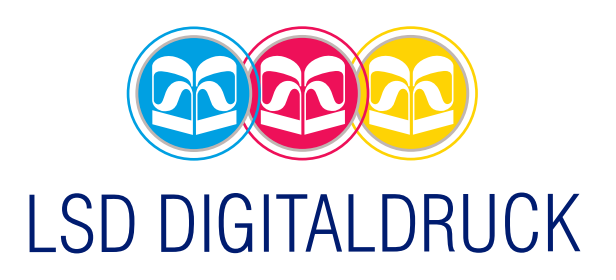

# **KONTURSCHNITT**

#### **KONTUR:**

Ein Konturschnitt ist bei fast allen unserer Materialien problemlos möglich und erlaubt Ihnen kreative Umsetzungen für Ihre Produkte.

Wie folgt benötigen wir Ihre Druckdaten/Plottdaten für anschließenden Schnitt nach Kontur:

Legen Sie den Schneidepfad als **Sonderfarbe** direkt in Ihrem Druckdokument an und stellen Sie diesen auf **überdrucken** Geben Sie dem Pfad den Namen " Cut " mit den Farbangaben

0 % Cyan 100 % Magenta 0 % Yellow 0% Black

Das Motiv muss entsprechend 1 cm größer angelegt sein als die Schneidekontur, damit es keine weißen »Blitzer« gibt.

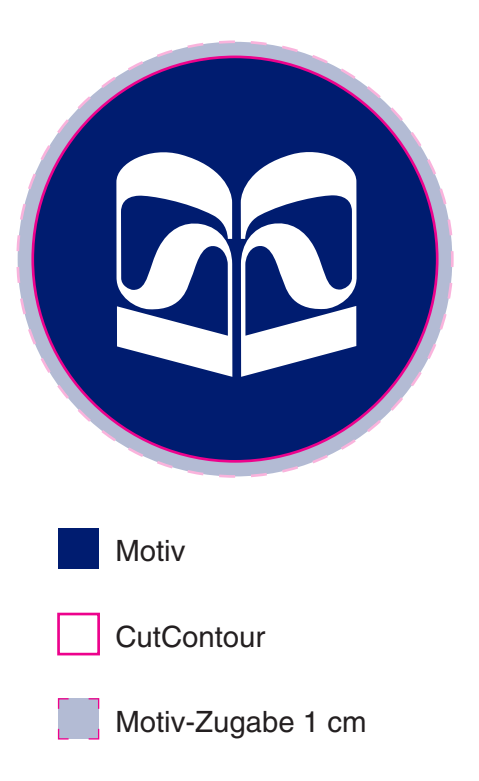